# **[CSE301 / Lecture 1] First-order data types and pattern-matching**

Noam Zeilberger

Ecole Polytechnique

6 September 2023

A type defined by a (finite) collection of **constructors**, each of which can take any number of arguments of different types.

Since the values of a data type have a limited set of possible patterns, functions can be defined by **pattern-matching**.

This lecture: lots of examples!

 $1$ Such types are sometimes called algebraic data types, since they obey laws similar to the algebraic laws for sums and products, as we will see.

Defined in the Haskell Prelude as follows:

**data**  $Bool = False \mid True$ 

This definition says that *Bool* is a data type with two constructors taking no arguments:

False :: Bool True :: Bool

Moreover, these are the only ways to build a value of type Bool.

# **Example: negation**

Define negation by pattern-matching:

 $not: *Bool* \rightarrow *Bool*$ not  $False = True$ not  $True = False$ 

An example "theorem" we can prove using this definition is that not is an involution, i.e., that not  $(not x) = x$  for all x :: Bool. Indeed, it suffices to consider  $x = False$  and  $x = True$ . By definition, we have:

not (not False)  $=$  not True  $=$  False not (not  $True$ ) = not  $False = True$ 

QED!

#### **Example: conjunction**

Definition  $#1$ :

both  $::$  Bool  $\rightarrow$  Bool  $\rightarrow$  Bool both False False  $=$  False both False  $True = False$ both True False  $=$  False  $both$  True True  $=$  True

Definition  $#2$  (version in Prelude):

$$
(&&&&&&::Bool \rightarrow Bool
$$
  
 $False &&=&=> False$   
 $True &&&b = b$ 

Observing the difference between v1 and v2...

\$ ghci DataCode \*Main> let loop = loop \*Main> both False loop ^CInterrupted. \*Main> False && loop False

A **value** of a given data type is built using one of its constructors. An **expression** describes a computation of a value. For example, *not False* is an expression evaluating to True. OTOH, loop describes a computation that never terminates.

Besides defining particular types like Bool, data declarations also provide a way of combining one or more types to form a new type.

Two important instances are called **sum types** and **product types**.

# **Sum types**

Definition in Prelude:

**data** Either a  $b = \text{Left } a \mid \text{Right } b$ 

Here, Either is called a **type constructor**.

This definition automatically introduces two (value) constructors:

Left ::  $a \rightarrow$  Either a b  $Right :: b \rightarrow Either a b$ 

In set-theoretic terms, the set of values of a sum type may be considered as a disjoint union  $\{Left \ x \mid x :: a\} \cup \{Right \ y \mid y :: b\}.$ 

#### **Definition by cases**

In general, if  $f$  ::  $a \rightarrow c$  and  $g$  ::  $b \rightarrow c$  are two functions, then we can define a single function

h :: Either a  $b \to c$ h (Left  $x$ ) = f  $x$ h (Right  $y$ ) = g y

For example, an integer coercion routine:

asInt :: Either Bool Int  $\rightarrow$  Int asInt (Left False)  $= 0$ asInt (Left True)  $= 1$ asInt  $(Right n) = n$ 

#### **Sum types** ≈ **coproducts in category theory**

A "category" is roughly a set of objects and a set of arrows between objects, which can be composed (like paths in a graph).

The "coproduct" of two objects  $A$  and  $B$  in a category is an object  $A + B$  equipped with arrows  $\ell : A \rightarrow A + B$  and  $r : B \rightarrow A + B$ , such that for for any pair of arrows  $f : A \rightarrow C$  and  $g : B \rightarrow C$  there exists a unique  $h : A + B \rightarrow C$  such that  $f = h \circ \ell$  and  $g = h \circ r$ .

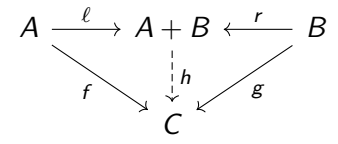

## **Product types**

Whereas sum types describe values that can take multiple forms, product types describe values that contain multiple components.

Haskell has built-in product types, written (a*,* b) where a and b are types. A value of type  $(a, b)$  is a pair  $(u, v)$ , where  $u :: a$  and  $v :: b$ . (This kind of overloading is common in Haskell...get used to it!)

Also, there are built-in projection functions

$$
\begin{array}{l} \mathit{fst} :: (a, b) \rightarrow a \\ \mathit{snd} :: (a, b) \rightarrow b \end{array}
$$

satisfying fst  $(u, v) = u$  and snd  $(u, v) = v$ .

## **Product types as a data type**

But we could have also defined product types for ourselves!

```
data Both a b = Pair a b
```
Define the projections by pattern-matching:

```
projLeft \therefore Both a b \rightarrow aprojLeft (Pair u v) = uprojRight :: Both a b \rightarrow bprojRight (Pair u v) = v
```
The two versions of product types are *isomorphic*.

#### **Type isomorphism**  $A \cong B$

Informally: " $A$  and  $B$  are essentially equivalent".

A bit more precisely: "we can convert values of type A into values of type  $B$ , and vice versa, in a reversible way."

Formally: there are a pair of functions  $f : A \rightarrow B$  and  $g : B \rightarrow A$ such that  $g(f x) = x$  for all  $x :: A$ , and  $f(g y) = y$  for all  $y :: B$ .

$$
A \xrightarrow{f} B
$$

## **Distributivity of products over sums**

Both a (Either b c)  $\cong$  Either (Both a b) (Both a c)

$$
f :: Both a (Either b c) \rightarrow Either (Both a b) (Both a c)
$$
  

$$
f (Pair \times (Left y)) = Left (Pair \times y)
$$
  

$$
f (Pair \times (Right y)) = Right (Pair \times y)
$$

$$
g :: Either (Both a b) (Both a c) \rightarrow Both a (Either b c)g (Left (Pair x y)) = Pair x (Left y)g (Right (Pair x y)) = Pair x (Right y)
$$

Corresponds to the algebraic law  $a(b + c) = ab + ac!$ 

#### **Nullary sums and products**

Sum types and product types also come in nullary version.

Nullary product is called the **unit type**, written () in Haskell. But we can also define it as a data type:

 $data$  Unit  $=$  U

Nullary sum is called the **zero type** (or void type).

We can define it like so:

**data** Zero

**Some more valid type isomorphisms**

| Either a (Either b c) $\cong$ Either (Either a b) c | (1) |
|-----------------------------------------------------|-----|
| Either a b $\cong$ Either b a                       | (2) |
| Both a (Both b c) $\cong$ Both (Both a b) c         | (3) |
| Both a b $\cong$ Both b a                           | (4) |
| Both Unit a $\cong$ a                               | (5) |
| Either Zero a $\cong$ a                             | (6) |

(Exercise!)

(What are the corresponding algebraic laws?)

Lists are ubiquitous in FP (thank you John McCarthy!).

Modulo syntax, **list types** are defined like so:

**data**  $[a] = [1 | a : [a]$ 

(Though this is unfortunately not valid Haskell syntax.)

Note this is a recursive definition!

If we want, we can define our own isomorphic version:

**data** List  $a = Nil | Cons a (List a)$ 

introducing the following constructors:

```
Nil :: List a
Cons :: a \rightarrow List a \rightarrow List a
```
Easy exercise:  $[a] \cong List$  a.

Concatenation defined by pattern-matching and recursion:

$$
(+): [a] \rightarrow [a] \rightarrow [a]
$$
  

$$
[]+ ys = ys
$$
  

$$
(x : xs) + ys = x : (xs + ys)
$$

Although the definition of  $(+)$  is circular, it is well-defined since the first argument always gets smaller.

**Logic interlude: the principle of structural induction**

Let  $P(xs)$  be a property of lists. Suppose that:

1.  $P([)$  holds

**2.** for any element x and list xs,  $P(xs)$  implies  $P(x : xs)$ Then  $P(xs)$  holds for all lists  $xs$ .

...Or to be a bit more precise, if

**2.** for any element  $x :: a$  and list  $xs :: [a]$ ,  $P(xs)$  implies  $P(x : xs)$ then  $P(xs)$  holds for all lists  $xs :: [a]$ .

# **Logic interlude: the principle of structural induction**

The principle of structural induction is one way to "justify" the definition of  $(+)$ , taking  $P(xs::[a])$  to be

"for any ys :: [a], there is a zs :: [a] such that  $xs + ys = zs$ ".

We can also use structural induction to prove other properties of recursive functions. (See exercises in lecture notes.)

Sometimes we want to run a computation that might fail, but tells us when it fails. In Haskell this is achieved with **maybe types**. 2

**data** Maybe  $a =$  Nothing  $\vert$  Just a

Observe that *Maybe a*  $\cong$  Either () a.

But maybe types are so useful they deserve their own syntax!

 $2A$ lso known as option types in other languages, such as OCaml.

"try to find the value paired with a key in a list of pairs"

\n
$$
\text{lookup} :: \text{Eq } a \Rightarrow a \rightarrow \left[ (a, b) \right] \rightarrow \text{Maybe } b
$$
\n

\n\n $\text{lookup } k \left[ \right] = \text{Nothing}$ \n

\n\n $\text{lookup } k \left( (k', v) : kvs \right)$ \n

\n\n $| k \equiv k' = \text{Just } v$ \n

\n\n $\text{otherwise} = \text{lookup } k \text{ kvs}$ \n

#### **Example:** elemIndex

"try to find the index of an element within a list"

elemIndex :: Eq  $a \Rightarrow a \rightarrow [a] \rightarrow$  Maybe Int elemIndex  $x$   $\vert$  = Nothing elemIndex  $x(x':x)$  $x \equiv x' = J$ ust 0  $\vert$  otherwise = case elemIndex x xs of  $Notbing \rightarrow Nothing$ Just  $i \rightarrow$  Just  $(i + 1)$ 

The following type isomorphism is valid:

Both (Maybe a) (Maybe b)  $\cong$  Maybe (Either (Either a b) (Both a b))

What is the algebraic analogue?

# **Introducing accumulators**

There may be different ways of writing the same function that differ wildly in terms of resource usage – and understanding these costs is an important part of functional programming.

**Example #1: list-reversal (naive version)**

An easy recursive definition:

reverse :: [a] 
$$
\rightarrow
$$
 [a]

\nreverse [] = []

\nreverse (x : xs) = reverse xs + [x]

Functionally correct, but  $\Theta(n^2)$  time!

There is a simple imperative algorithm for reversing a list in  $\Theta(n)$ time, using an auxiliary stack:

- **1.** Initialize the stack to be empty.
- **2.** While the input list is non-empty, push its head onto the stack, and keep processing its tail.
- **3.** Once the input list is empty, return the contents of the stack.

We can turn this imperative solution into a functional program!

## **Example #1: list-reversal using an accumulator**

Define a helper function:

```
revacc : [a] \rightarrow [a] \rightarrow [a]revacc \lceil \cdot \rceil ys = ys
revacc (x : xs) ys = revacc xs (x : ys)
```
The extra parameter ys (the "accumulator") simulates the stack.

The two clauses of the definition correspond to steps (3) and (2) of the algorithm, respectively.

Finally, step (1) is implemented by (re-)defining reverse:

```
reverse xs = revacc xs []
```
# **Example #1: list-reversal using an accumulator**

It's fun to watch this version in action...

reverse 
$$
[1, 2, 3, 4]
$$

\n=  $\text{revacc } [1, 2, 3, 4] [1]$ 

\n=  $\text{revacc } [2, 3, 4] [1]$ 

\n=  $\text{revacc } [3, 4] [2, 1]$ 

\n=  $\text{revacc } [4] [3, 2, 1]$ 

\n=  $\text{revacc } [1 [4, 3, 2, 1]$ 

\n=  $[4, 3, 2, 1]$ 

# **Example #2: Fibonnaci numbers (horrible version)**

Can translate the standard recurrence to a recursive definition:

fib :: Integer 
$$
\rightarrow
$$
 Integer

\nfib  $n$ 

\n $n \equiv 0 = 0$ 

\n $n \equiv 1 = 1$ 

\n $n \geq 2 = \text{fib}(n-1) + \text{fib}(n-2)$ 

Mathematically correct, but uses exponential time and space!

**Example #2: Fibonnaci numbers (horrible version)**

```
*Main> :set +s
*Main> fib 10
55
(0.02 secs, 123,512 bytes)
*Main> fib 20
6765
(0.08 secs, 6,423,944 bytes)
*Main> fib 30
832040
(2.38 secs, 781,578,344 bytes)
*Main> fib 31
1346269
(3.58 secs, 1,264,577,008 bytes)
*Main> fib 32
2178309
(6.05 secs, 2,046,084,072 bytes)
```
# **Example #2: Fibonnaci numbers (fast imperative version)**

There is a much more efficient imperative algorithm for computing  $F_n$  in linear time, using a pair of auxiliary variables a and b:

- **–** Initialize  $a \leftarrow 0$  and  $b \leftarrow 1$ .
- **–** While n *>* 0, simultaneously update (a*,* b) ← (b*,* a + b), and decrement n.
- $-$  Once  $n = 0$ , return the value of a.

Again, this imperative solution can be transformed almost mechanically into a purely functional one.

**Example #2: Fibonnaci numbers (fast functional version)**

Define a helper function with two accumulators, and then redefine fib as an appropriate call to the helper function:

\n- \n
$$
\begin{aligned}\n &\text{fibacc } n \text{ a } b \\
 &\mid n \equiv 0 = a \\
 &\mid n \geq 1 = \text{fibacc } (n-1) \text{ } b \text{ } (a+b) \\
 &\text{fib } n = \text{fibacc } n \text{ } 0 \text{ } 1\n \end{aligned}
$$
\n
\n

This version is linear time, as it should be!

## **Example #2: Fibonnaci numbers (fast functional version)**

```
*Main> fib n = fibacc n 0 1
*Main> fib 32
2178309
 (0.00 secs, 82,288 bytes)
*Main> fib 100
354224848179261915075
 (0.01 secs, 114,400 bytes)
*Main> fib 1000
4346655768693745643568852767504062580256466051737178040248
!75209689623239873322471161642996440906533187938298969649928516003704476137795166849228875
 (0.01 secs, 637,736 bytes)
```
# **Accumulators, a bit more conceptually**

To solve a particular problem, oftentimes it can be helpful to try to solve a more general problem.

Here, revacc actually solves the following more general problem: given two lists, compute the reversal of the first list concatenated with the second list, i.e., revacc xs  $ys = reverse$  xs  $+$  ys.

Similarly, fibacc n a b computes the nth entry of a generalized Fibonacci sequence, defined by the same recurrence but with initial values a and b. (E.g., fibacc  $n \geq 1$  is the nth "Lucas number".)

Trees give another important example of a data type.

There are many different kinds of "trees". For concreteness, we'll consider binary trees with labelled nodes:

**data** BinTree a = Leaf | Node a (BinTree a) (BinTree a)

Again to be clear, this means that:

Leaf :: BinTree a Node  $\cdot$  a  $\rightarrow$  BinTree a  $\rightarrow$  BinTree a  $\rightarrow$  BinTree a

#### **Some example trees**

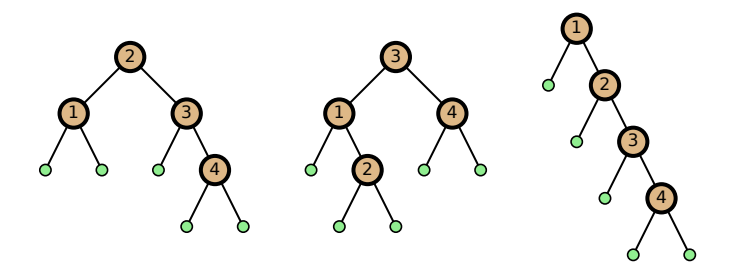

are represented as the following values:

t1*,*t2*,*t3 :: BinTree Int  $t1 =$  Node 2 (Node 1 Leaf Leaf) (Node 3 Leaf (Node 4 Leaf Leaf))  $t2 =$  Node 3 (Node 1 Leaf (Node 2 Leaf Leaf)) (Node 4 Leaf Leaf)  $t3 =$  Node 1 Leaf (Node 2 Leaf (Node 3 Leaf (Node 4 Leaf Leaf)))

#### **Example: computing statistics of trees**

```
nodes :: BinTree a \rightarrow Intnodes Leaf = 0nodes (Node _t tL tR) = 1 + nodes tL + nodes tR
```

```
leaves :: BinTree a \rightarrow Int
leaves Leaf = 1leaves (Node _t tL tR) = leaves tL + leaves tR
```

```
height :: BinTree a \rightarrow Intheight Leaf = 0height (Node \angle tL tR) = 1 + max (height tL) (height tR)
```
mirror :: BinTree  $a \rightarrow BinTree$  a mirror Leaf  $=$  Leaf mirror (Node x tL tR) = Node x (mirror tR) (mirror tL)

## **Structural induction over binary trees**

Let  $P(t)$ : BinTree a) be a property of binary trees. Suppose that:

- **1.** P(Leaf ) holds
- **2.** for any element x :: a and pair of trees tL*,*tR :: BinTree a,  $P(tL)$  and  $P(tR)$  implies  $P(Node \times tL$  tR)

Then  $P(t)$  holds for all binary trees  $t$  :: BinTree a.

Exercise: height (mirror t) = height t for all t :: BinTree a.